Photoshop Cs Download Free Windows 7

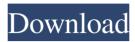

# Photoshop Cs Download Free Windows 7 Registration Code Download 2022 [New]

History Photoshop was originally developed by John Knoll at Adobe Systems, and was initially developed as a direct competitor to Adobe's fledgling page layout software, Macromedia Freehand. Adobe released Photoshop as a separate program in 1992, with the ability to edit images directly and for professional photographers to work with RAW images. When it was first released, Photoshop cost \$60, but was written entirely in PostScript, an early vector-based scripting language. Its early users were mostly photographers interested in the functionality that Photoshop offered rather than the price. John Knoll developed Photoshop in his spare time to help him and his wife afford a house. Knoll approached Bill Gates, who owned a Computerland store near where he lived, in late 1992, telling him that if he could make it free he could turn Photoshop into a household name. Windows and Office came in their current versions and the first version was released as freeware on November 19, 1993. The first version of Photoshop was purely for image editing in 1992. The first version of Photoshop included a few basic features like the ability to create layers and masks. Originally, the photoshop team only had Microsoft Word (progasm?!) and PowerPoint (!) to create the icons for the program. They'd have to actually count their pixels. They switched to using Photoshop to do the icons and there was no Photoshop icon or icon set used until the release of version 5. Source: The concept of Photoshop came from an entire group of talented young artists and engineers that aimed to make the best image editing software with no price tag and with the ability to handle RAW images. They didn't want to clutter the menus with buttons like other image editing software did and they wanted to make the program easy to use. The second photo shows the first Photoshop screen with the available tools. Source: Computers were slow back then, and it was initially difficult to handle a real-time photo editing program. The user interface was limited and not very well organized, and there was no way to add a layer right next to the image you were editing. The third photo shows the

### Photoshop Cs Download Free Windows 7 [March-2022]

1. Photoshop If you are serious about your Photoshop, you will definitely want to get the Adobe Photoshop suite. Photoshop is the most widely known professional photo editing software. It can do a huge number of things such as cleaning up your images, adjust colours, improve quality, make selections, crop, manipulate vectors or graphics and so on. Adobe Photoshop is available for all major operating systems and it can be used with any graphic tablet on a computer. If your computer is equipped with a graphics tablet you can use the pen to make handwritten selections. Main Features: You can create layered Photoshop files with many layers. If you are a professional photo editor, you might be interested in the features mentioned below. Saving options: You can save your Photoshop files as individual files, as a layered Photoshop file or directly to a website. With Photoshop layers you can change their order. You can automatically choose the resolution of the files you are creating. Saving presets: With Photoshop you can customize your own photos by using various color adjustments. If you own a large library of photos, this is a great way to save time and organize your photos. With Photoshop, you can also save your settings as a preset for future use. Some of the settings that you can save are: (Default) Default colors Auto-contrast Minimal changes Shadows Midtones Highlights Vibrance Curves Adjustments: You can make adjustments to the color tone of an image. You can do this by using sliders to make color changes to your photos. These adjustments help you improve your photos. The adjustments options are: Hue: Red, green or blue to adjust the colors and saturation of the image. Saturation: Adjust the strength of the color. Lightness:

Adjust the image's brightness. Luminosity: Adjust the contrast in the image. Color: Adjust the colors and tones of the image. Curves: Adjusts the light and dark levels of the image. Vibrance: Adjust the highlights, midtones and shadows of the image. Black & White: Make your image look like a black-and-white photograph. Invert: If you like to leave your images in their 05a79cecff

## Photoshop Cs Download Free Windows 7 Crack + With Keygen 2022 [New]

•[a]lthough defendant's statements were not 'made' until after defendant had driven the work vehicle approximately 20 yards, there was no substantial period of time between defendant's instructions to Ms. J.S. and his vehicular maneuver." (Emphasis added). We conclude that BMR failed to preserve the issue of whether the out- of-court statements were "made during the course of a conspiracy" because BMR did not apprise the trial court of the legal ground upon which it bases its argument. In fact, BMR's appellate argument does not even appear to directly challenge the trial court's initial conclusion that the statements were - 13 - J-S06002-15 made during the course of the conspiracy. Rather, BMR's argument is directed at the trial court's erroneous determination that the statements were made before the creation of the conspiracy. Therefore, we conclude that this claim has not been preserved for appellate review. In the alternative, we decline to address this issue because we agree with the Commonwealth that the trial court's finding that the conspiracy began before the statements was in error and was not supported by the evidence. BMR argues that once the conspiracy was complete the statements made in furtherance of the conspiracy were outside the coconspirator exception to the hearsay rule. While BMR acknowledges that the statements were made while J.S. was actively working, BMR argues that the conspiracy had ended because J.S. had finished her task. In support of its argument, BMR cites to Mair, supra, 88 A.3d at 1029, wherein the Pennsylvania Supreme Court held that a single witness's testimony that his co-conspirator had killed the victim was inadmissible when it did not provide any evidence that the killing occurred during the course of the conspiracy.

#### What's New In?

The Gradient tool works by picking a foreground color and a background color. Once picked, you can change the color and direction of the gradient by using the tools on the top of the toolbox. The Eraser tool is used for erasing unneeded or unwanted objects from an image. The Pencil tool can also be used for creating special effects. It is used to draw specific strokes, creating special effects such as overlapping objects or collaging images. The Smudge tool is used to change the color of an object. The Healing Brush tool allows you to edit or repair parts of your image by picking a color, and then matching the color by painting over it. Writing The outlines mode in the pen tools can be used to write text. The size of the text that you type and the effect of the text (such as bold or italic) can be adjusted on the Pen tool options. Other tools The Smart Brush allows you to choose a brush size and color based on the pixels in the image you are working on. With this tool, you can paint or erase parts of the image with the fluidity of a paintbrush. The Liquify tool in Photoshop allows you to make your image less or more jagged, or to distort the pixels on your image using the tools on the top of the toolbox. See also Oil painting References External links Category:Digital art Category:Graphic design Category:Raster graphics editors Category:Graphics software FILED NOT FOR PUBLICATION JAN 12 2011

# **System Requirements:**

OS: Windows 10 Processor: Intel Core i5-6600K @ 3.5 GHz Memory: 16GB Graphics: NVIDIA GeForce GTX 1080 DirectX: Version 11 Storage: 26 GB available space Sound Card: DirectX compatible Additional Notes: After downloading the installer, you will be prompted to log into your Origin account. The installer and game can be found in the Desktop Section of your Origin account. Your Origin account should be set up to accept

https://paintsghana.com/advert/free-photoshop-brush-sets-higda-com/ https://fesalabs.com/photoshop-cs-6/ http://fajas.club/2022/07/01/ifart-nokia/ https://www.idhealthagency.com/uncategorized/adobe-photoshop-free-download/ https://marketing6s.com/index.php/advert/adobe-photoshop-cc-2020-amtlib-dll-download/ https://ugazette.com/download-photoshop-cs4-photoshop-cloud-free/ https://bymariahaugland.com/2022/07/01/photoshop-inklusive-vorlagen/ https://globaltechla.com/adobe-photoshop-7-0-1/ https://www.mountainvalleyliving.com/wpcontent/uploads/2022/07/download free fur brushes for photoshop.pdf https://ubex.in/wp-content/uploads/2022/07/download photoshop cs4 gratis full crack.pdf https://www.coussinsdeco.com/?p=1934 https://frostinealps.com/wp-content/uploads/2022/07/Free Download Photoshop Windows Xp.pdf https://brinke-eq.com/advert/250-creative-flat-backgrounds-photoshop/ http://www.ekifoods.com/wp-content/uploads/2022/07/free\_download\_effect\_photoshop.pdf http://verasproperties.com/?p=10491 https://stayconnectedcommunications.com/wpcontent/uploads/2022/07/download photoshop cc 2021 google drive.pdf https://www.strathamnh.gov/sites/g/files/vyhlif5051/f/uploads/townmap.pdf

https://horley.life/oil-paint-texture-tutorial-for-photoshop/

https://www.sartorishotel.it/neat-image-9-0-for-photoshop-7-is-available-for-download/

https://greenbookwiki.com/wp-content/uploads/2022/07/download\_photoshop\_for\_ubuntu.pdf